CCT LED Einbau-Farbtemperatur-Controller 12V - 24V

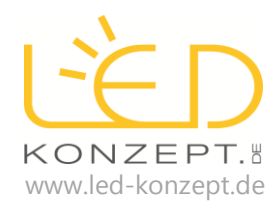

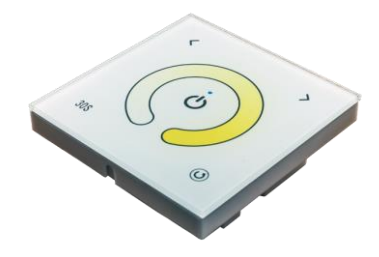

## **Eigenschaften CCT LED Farbtemperatur-Controller 12V – 24V**

- 2-Kanal (CCT dualweißen LED Streifen) LED Einbau-Controller
- geeignet zur Steuerung von dualweißen CCT LED Streifen
- Funktionen: An/Aus, Helligkeit, Farbtemperatur, Softstart
- Empfänger verfügt über eine Memory Funktion, so dass nach einer Stromunterbrechungen (bspw. Lichtschalter) die vorherige Einstellungen erhalten bleiben.
- Der Controller verfügt über eine Soft-Start Funktion. Hierbei wird die Beleuchtung in 30 Sek. von null auf die vorher eingestellte Helligkeit langsam hochgedimmt.

## **Technische Daten CCT LED Farbtemperatur-Einbau-Controller**

- Signalübertragung: kabelgebunden
	- Eingangsspannung: 12V DC 24 V DC
- Ausgangsspannung: 12V DC 24V DC (wie Eingangsspannung)
- Ausgangsstrom: 2 x 4A
- Ausgangsleistung: 96W (bei 12V) / 192W (bei 24V) / 288W (bei 36V)
- Zur Steuerung von: dualweißen CCT LED Streifen
- Betriebstemperatur: -20°C +60°C
	- $M$ aße (L x B x H): 86mm x 86,6mm x 36mm

## **Tastenfunktionen**

- 
- 
- 
- 
- 
- 1. An/ Aus Taste Beleuchtung an-/ausschalten 2. Helligkeitstasten kurzes Drücken (10%), langes Drücken (stufenlos) 3. Temperaturregler Einstellung der Farbtemperatur 4. 30S Softstart, langsames Hochfahren der Helligkeit in 30 Sek. 5. Modus-Taste mit der Taste wird der Farbtemperatur-Modus eingestellt.

## **Farbtemperatur-Modus**

Der Einbau-Controller verfügt über 2 Modi zur Einstellung der gewünschten Farbtemperatur, mit der Modus-Taste (siehe 5.) kann zwischen den Modi gewechselt werden.

1. Modus 1: Beim Drücken des Farbtemperaturreglers wird die gewünschte Farbtemperatur eingestellt. Helligkeit der beiden Kanäle ist nicht betroffen. 2. Modus 2: Beim obersten Punkt des Farbtemperaturreglers werden die warm- wie kaltweißen LEDs auf die niedrigste Stufe eingestellt. Nach links wird die Helligkeit der kaltweißen LEDs eingestellt (warmweiße LEDs nicht betroffen). Nach rechts wird die Helligkeit der warmweißen LEDs eingestellt (kaltweiße LEDs nicht betroffen).

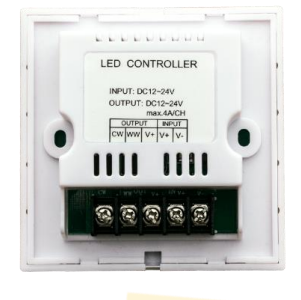

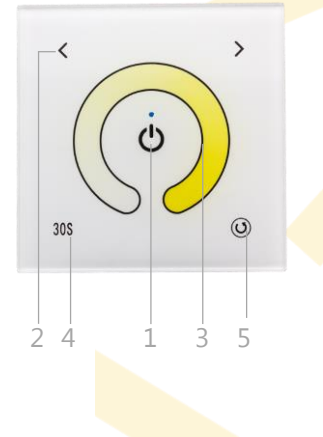